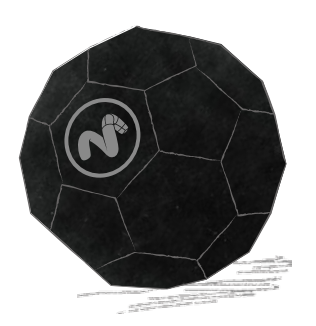

ショートカットキーをうまく使い こなすことで、操作の無駄を省き、 効率のよい作業を進めることが できるでしょう。そこで、覚えて おくと便利なショートカットキーを セレクトし、多面体サイコロにしま した。組立ててデスクに置き、お役 立てください。

## 組立てのコツ

t

s

R

型を切り抜いた後、予めラインにそって 折りくせをつけておくときれいに仕上げる ことができ、組立てやすくなります。 折りくせは、書けなくなったボールペンや カッターの刃の裏側などを使い、定規を 当ててラインに沿って痕をつけるとよいで しょう。

y

とは、この  $\Delta$ 

v

x

 $\omega$ 

 $\mu$ 

k

L

イーム  $\overline{\mathcal{S}}$ 

v

s  $\angle$  t

i

+

 $747$ 

 $604p +$ 

ビューの拡大縮小

 $\eta$ 

 $\mu$ 

**NEWS PARTY** に、このようなのから

 $\boldsymbol{\mathsf{x}}$ Shift

 $\mathbf{\overline{y}}$ 

 $a \rightarrow$ 

p

Q

R

いっといえ  $\overline{\mathcal{F}}$ 

p 覚えておくと便利なショートカットキー 「初級編」 ありゴンを貼る

a

 $\overline{d}$ 

ワミン  $\ddot{\mathcal{S}}$ 

z

ポイント  $\overline{\mathbf{1}}$ 

> Y<sub>GAR</sub>  $\mathcal{L}_{\mathbf{y}}$

b

c

の ネ

h

g

エッジ 2

f

e

d

h

レンダリング F9

z

スコン M

> . ズームイン

ズームアウト ,

> 回転 E

表示

 $\mathbf{z}$ 

+ Ctrl

選択以外を隠す

y

x

 $\omega$ 

 $\mathcal Q$ 

o

ツール すたは 多沢解除

Esc

移動 W

工业 H

 $\eta_{\mathcal{N}}$  $\overline{\mathbf{e}}$ 

ループ  $\rightarrow$ 

L

 $k$ 

こうで モックターフ

**ENGINE** 

 $f(x)$ 

i

ビューの移動

Shift

+

Drag

+

 $\hat{\pi}$ 

f

c

 $\overline{\mathcal{L}}$ 

e

d

b

 $\overline{\phantom{a}}$ 

Shift

+ H

o

M

アミック きゅうしゃ 、 さんの しょく

Tab

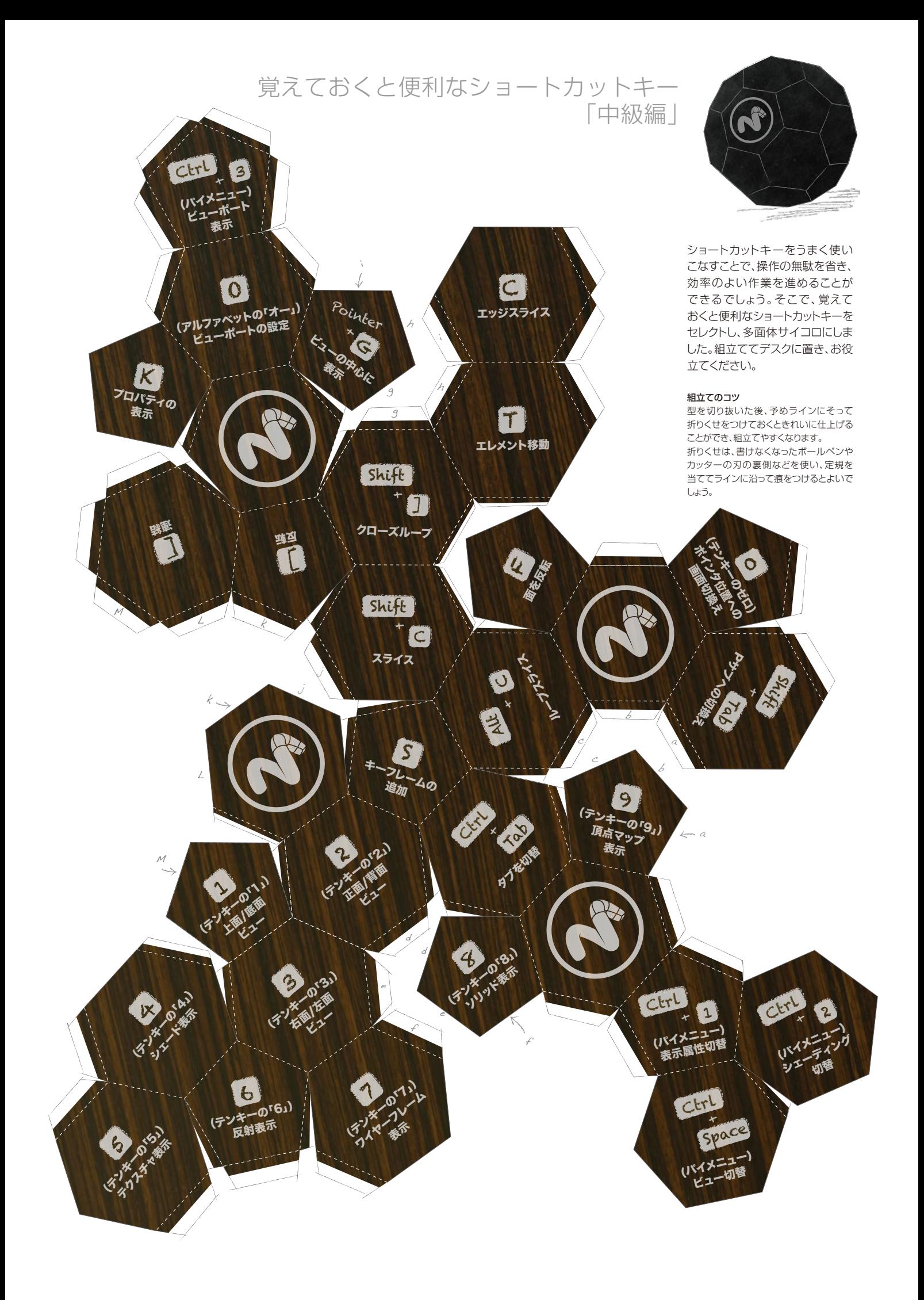